**Муниципальное общеобразовательное учреждение «Средняя школа № 18»**

Пояснительная записка к рабочей программе учебного предмета **«Информатика»** Учитель: Шарова Татьяна Сергеевна

5 класс

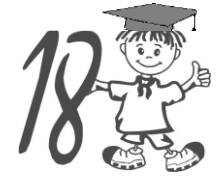

г. Ярославль

1

## **Пояснительная записка.**

 $\overline{a}$ 

Рабочая программа по информатике составлена на основе следующих нормативных документов:

- 1. Федерального закона «Об образовании в Российской Федерации» от 29.12.2012 № 273- ФЗ;
- 2. ФГОС ООО (Утверждён приказом Министерства образования и науки Российской Федерации от 17.12.2010 №1897);
- 3. Основная образовательная программа основного общего образования средней школы № 18 (Утверждена приказом директора от 01.09.2020 г. № 01-06/111);
- 4. Учебный план средней школы № 18;
- 5. Календарный учебный график средней школы № 18;

При составлении данной программы также была использована авторская программа Информатика. 5-6 классы. 7-9 классы: программа для основной школы / Л.Л.Босова и др. – М.: «БИНОМ. Лаборатория знаний», 2014.

Программа ориентирована на использование учебника Босовой Л.Л. Информатика и ИКТ: учебник для 5 класса. М.: «БИНОМ. Лаборатория знаний», 2020.

Программа выполняет две основные функции.

*Информационно-методическая* функция позволяет всем участникам образовательного процесса получать представления о целях, содержании, общей стратегии обучения, воспитания и развития учащихся средствами данного учебного предмета.

*Организационно-планирующая* функция предусматривает выделение этапов обучения, структурирование учебного материала, определение его количественных качественных характеристик на каждом из этапов.

Изучение информатики должно способствовать развитию следующих общеучебных навыков:

- умение работать с различными видами информации, самостоятельно планировать и осуществлять индивидуальную и коллективную информационную деятельность, представлять и оценивать ее результаты;
- формирование общеучебных понятий *объект, система, модель, алгоритм* и др.;
- воспитание ответственного и избирательного отношения к информации;
- развитие познавательных, интеллектуальных и творческих способностей учащихся;
- формирование информационно-правовой культуры.

## **Общая характеристика учебного предмета<sup>1</sup>**

Информатика- это естественно-научная дисциплина о закономерностях протекания информационных процессов в системах различной природы, а также о методах и средствах их автоматизации.

Многие положения, развиваемые информатикой, рассматриваются как основа создания и использования информационных и коммуникационных технологий – одного из наиболее значимых технологических достижений современной цивилизации. Вместе с математикой, биологией, химией, физикой курс информатики закладывает основы естественно-научного мировоззрения.

Информатика имеет большое и все возрастающее число междисциплинарных связей, причем как на уровне понятийного аппарата, так и на уровне инструментария. Многие предметные знания и способы деятельности, освоенные обучающимися на базе информатики, находят применение как в рамках образовательного процесса при изучении других предметных областей, так и в иных жизненных ситуациях, становятся значимыми для формирования качеств личности, т.е. ориентированы на формирование метапредметных и личностных результатов.

В содержании курса информатики основной школы целесообразно сделать акцент на изучении фундаментальных основ информатики, формировании информационной культуры, раз-

<sup>1</sup> *См. Босова Л.Л., Босова А.Ю.* Информатика. Программа для основной школы: 5-9 классы. М.: БИНОМ. Лаборатория знаний, 2013.

витии алгоритмического мышления, умении реализовать в полной мере общеобразовательный потенциал этого курса.

## **Цели обучения**

Изучение информатики и информационных технологий в основной школе направлено на достижение следующих целей.

## *1. В направлении личностного развития:*

- Развитие алгоритмического мышления;
- Формирование информационно-правовой культуры, соблюдения авторского права, уважения к частной информации и информационному пространству;
- Умение создавать и поддерживать индивидуальную информационную среду, обеспечивать личную информационную безопасность;
- Приобретение опыта использования информационных ресурсов общества и электронных средств связи в учебной и практической деятельности;
- Умение осуществлять совместную информационную деятельность, в частности, при выполнении учебных проектов;
- Повышение своего образовательного уровня и уровня готовности к продолжению обучения с использованием ИКТ.

## 2. *В метапредметном направлении:*

- Формирование умений использования методов и средств информатики: моделирования, формализации и структурирования информации;
- Овладение навыками постановки задачи при полной и неполной имеющейся информации;
- Формирование умения планирования деятельности;
- Контроль, анализ и самоанализ результатов деятельности;
- Коррекция деятельности: внесение необходимых дополнений и корректив в план действий;
- Формирование умений представления информации в виде информационных моделей различных видов на естественном, формализованном и формальном языках.

## 3. *В предметном направлении:*

- Овладение видами информационной учебной деятельности и компетенциями, необходимыми для успешного обучения и повседневной жизни;
- Формирование механизмов мышления, характерного для информатики и информационной деятельности.

В структуру рабочей программы включена система учёта и контроля планируемых (метапредметных и предметных) результатов. Основными формами стартового, текущего, тематического, итогового контроля являются: устный ответ (фронтальный и индивидуальный опрос), тестирование, контрольная работа, практическая работа. Промежуточная аттестация по информатика в 5 классе проводится **в форме интегрированного зачета.**

**Внутренний мониторинг** в 5 классе по предмету Информатика и проводится по следующему графику:

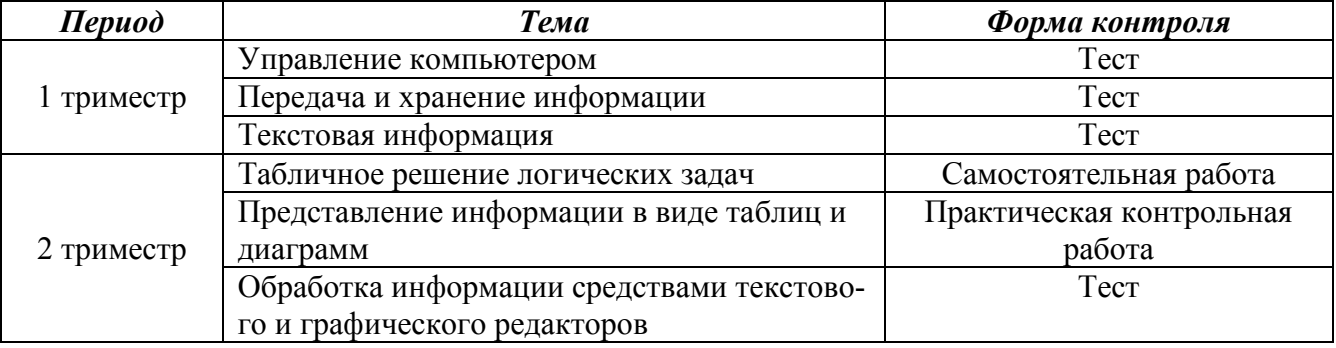

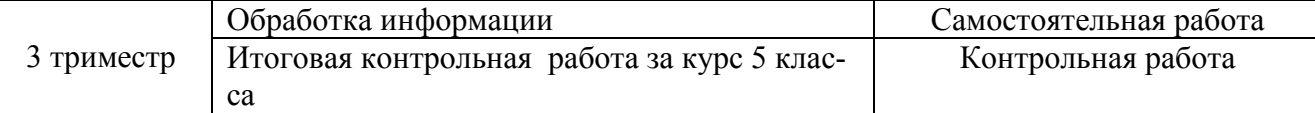

*Описание места учебного предмета в учебном плане (в 5 классе)* (Отражено в ООП ООО средней школы № 18)

## **Место предмета**

Согласно учебному плану средней школы № 18 и календарному учебному графику средней школы № 18 в учебном году 34 учебные недели, поэтому на изучение информатики в 5 классе отводится 34 часа.

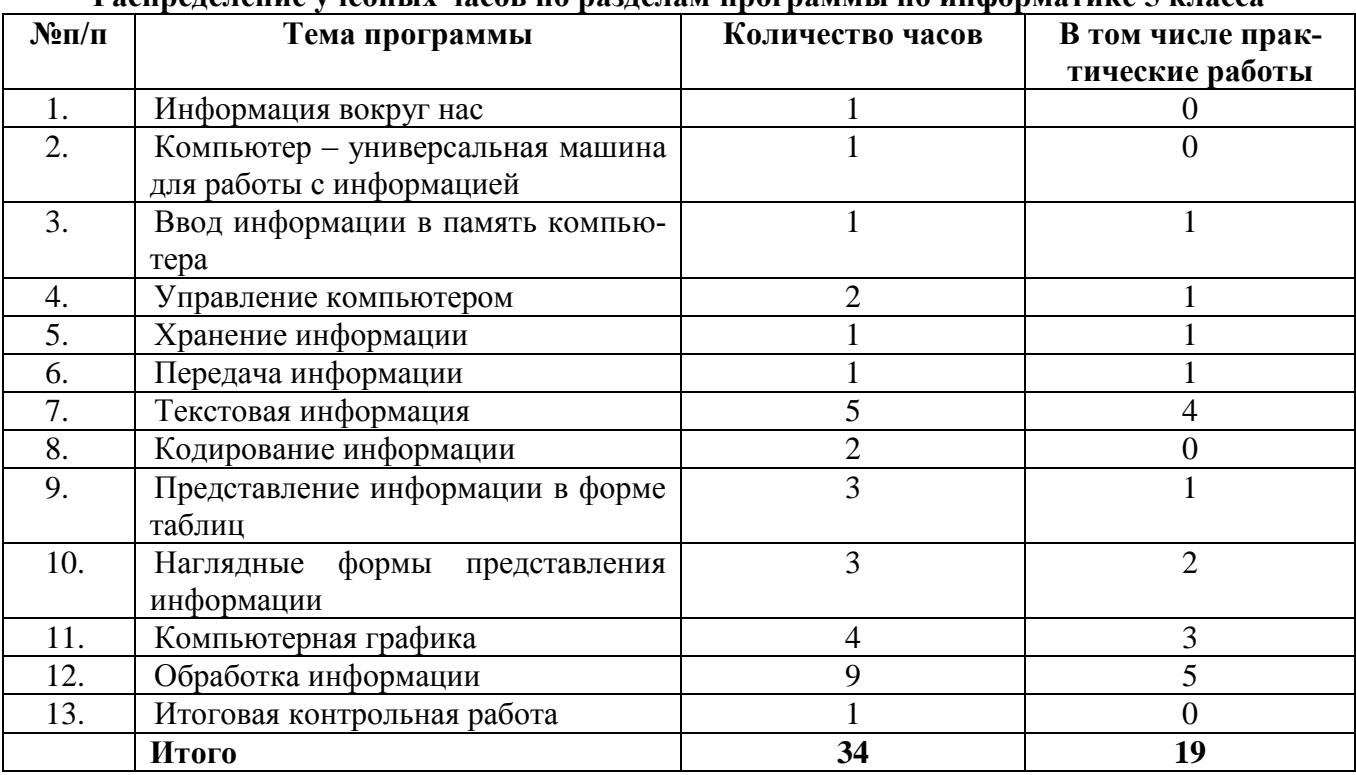

#### **Распределение учебных часов по разделам программы по информатике 5 класса**

**Личностные, метапредметные и предметные результаты освоения учебного предмета «Информатика»** отражены в Основной образовательной программы ООО средней школы № 18.

**Содержание учебного предмета, курса.** (Отражено в ООП ООО средней школы № 18).

Содержание учебного предмета «Информатика» в 5 классе отражено в календарно тематическом планировании.

**Описание учебно-методического и материально-технического обеспечения образовательной деятельности** (На уровень основного общего образования отражено в ООП ООО средней школы № 18).

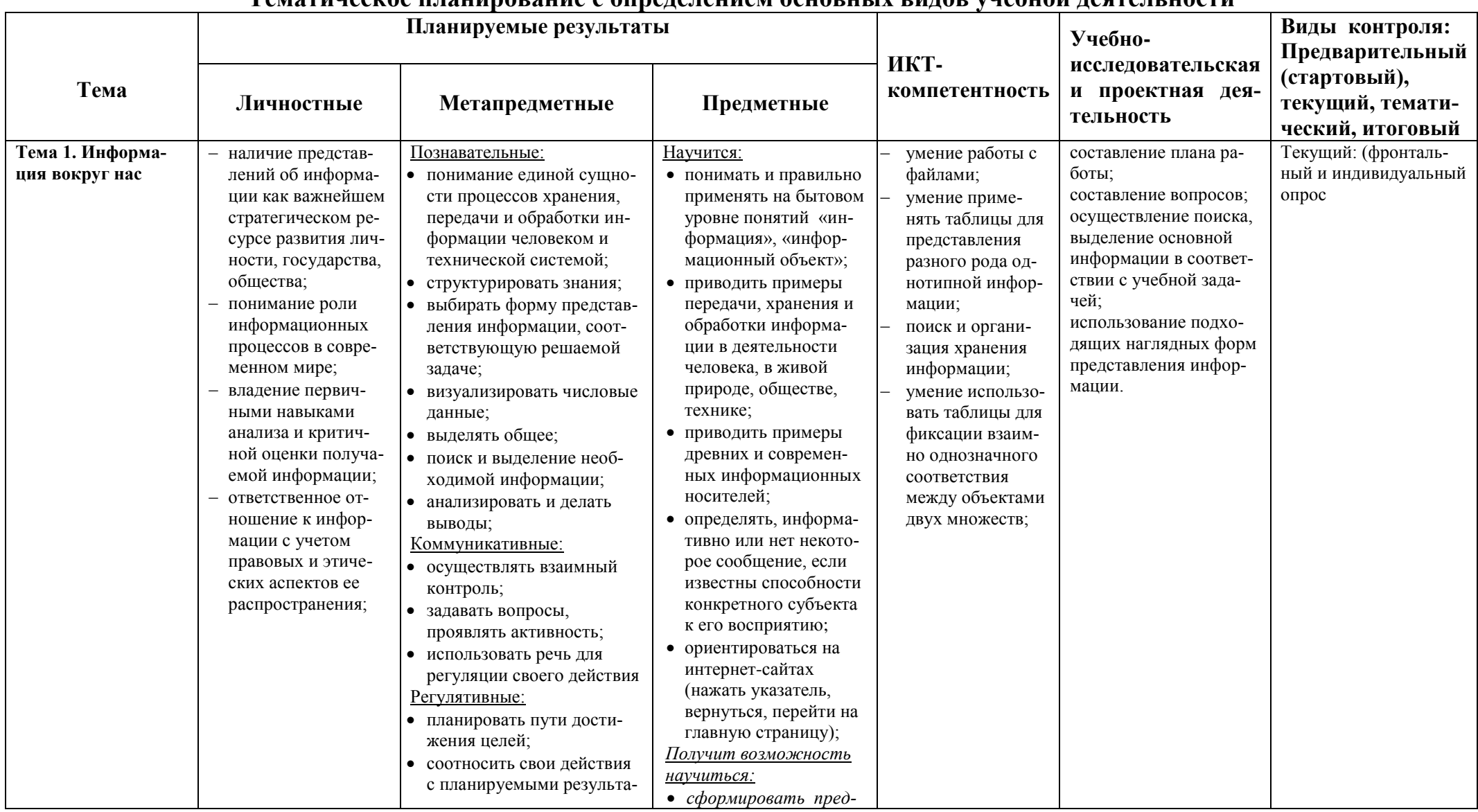

# Темятическое плянирование с опреледением основных видов учебной леятельности

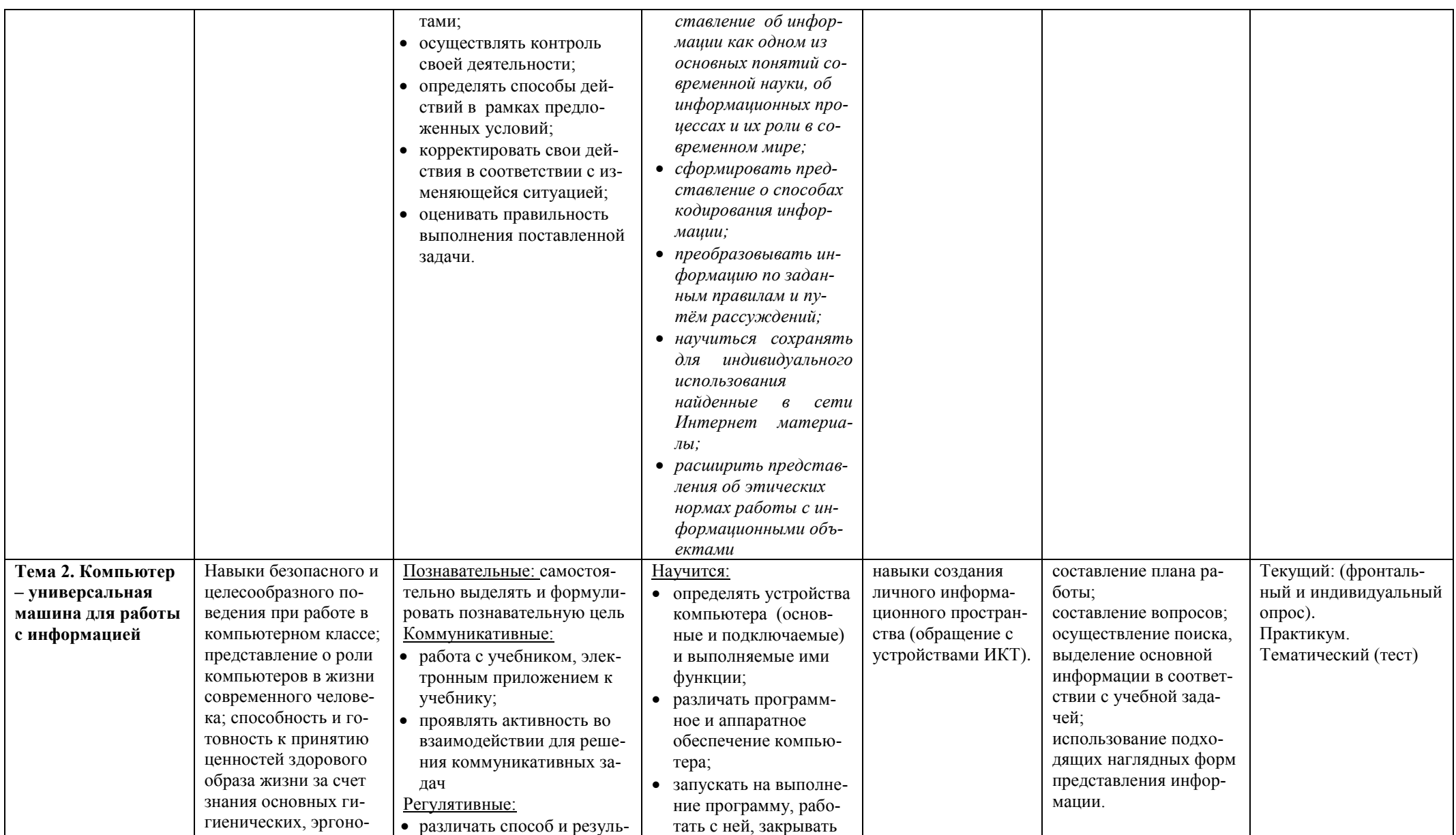

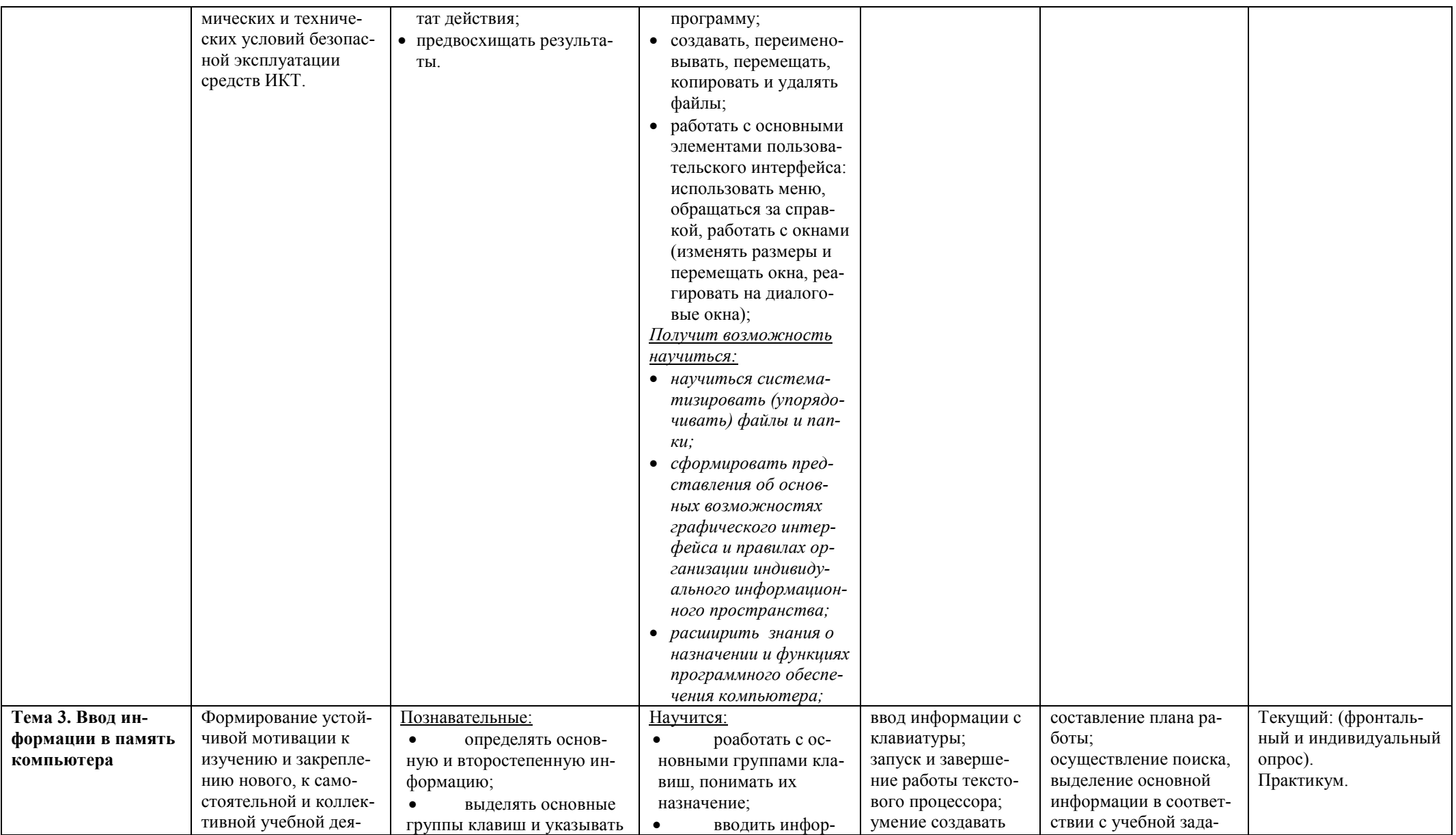

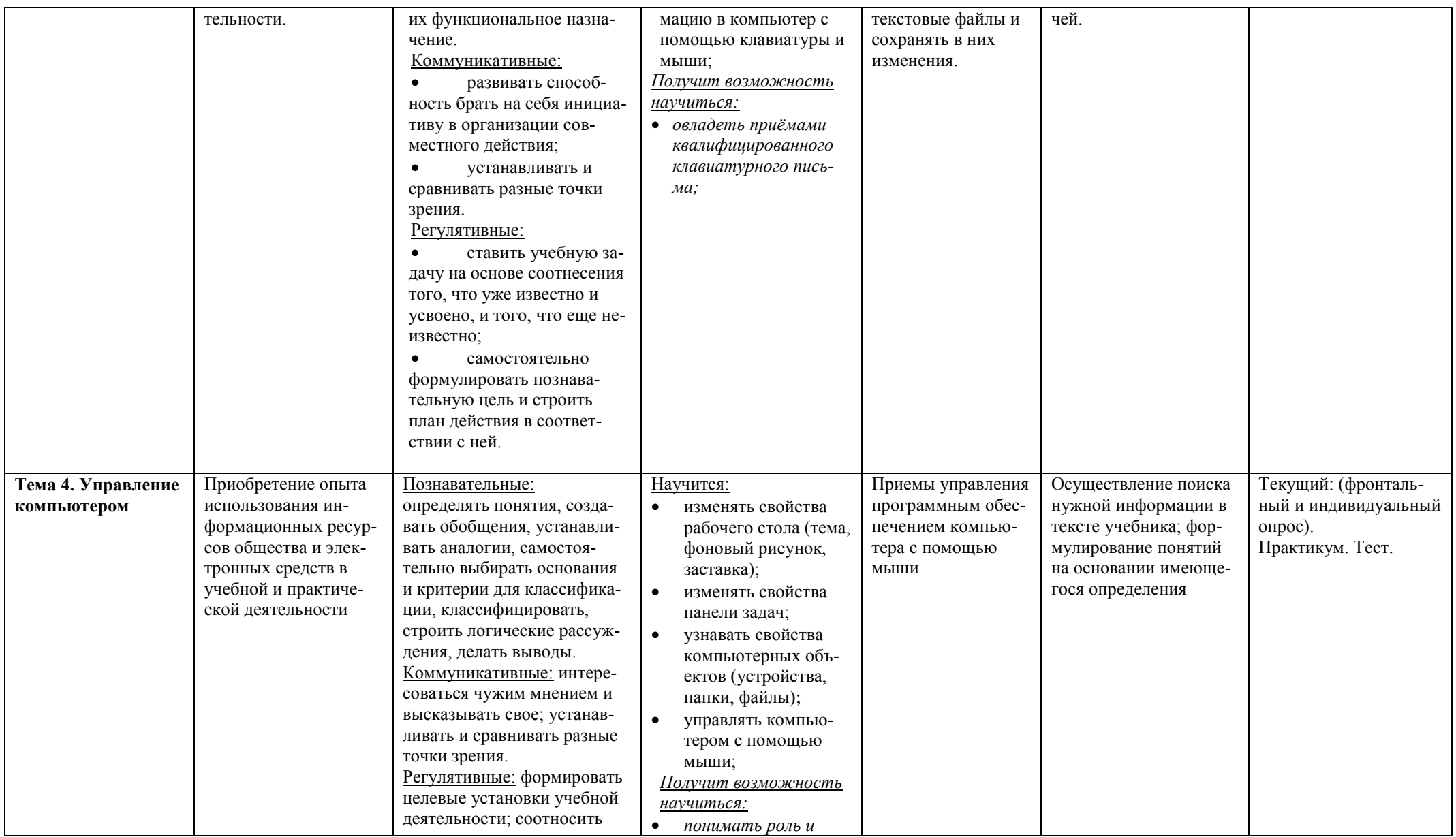

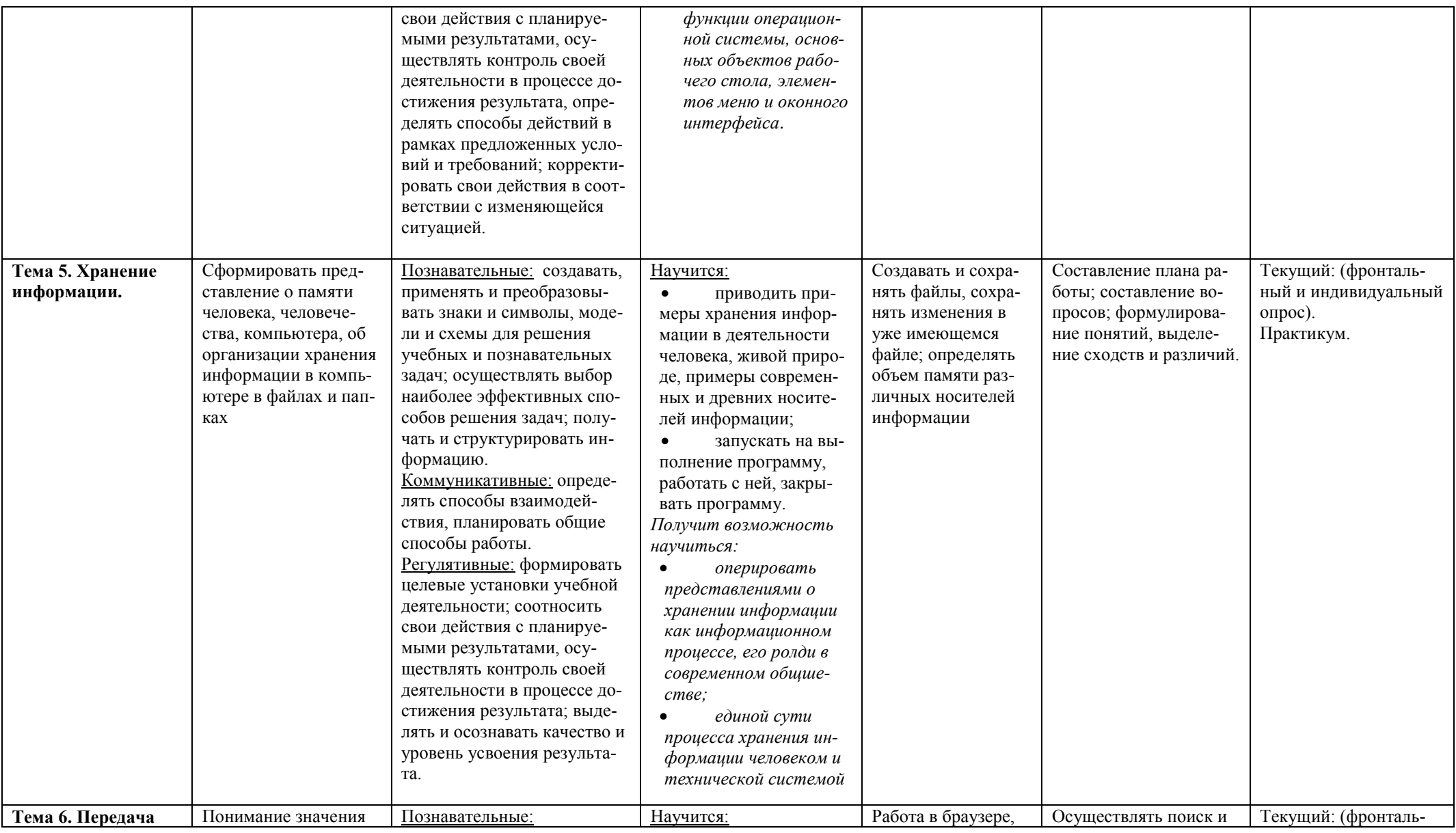

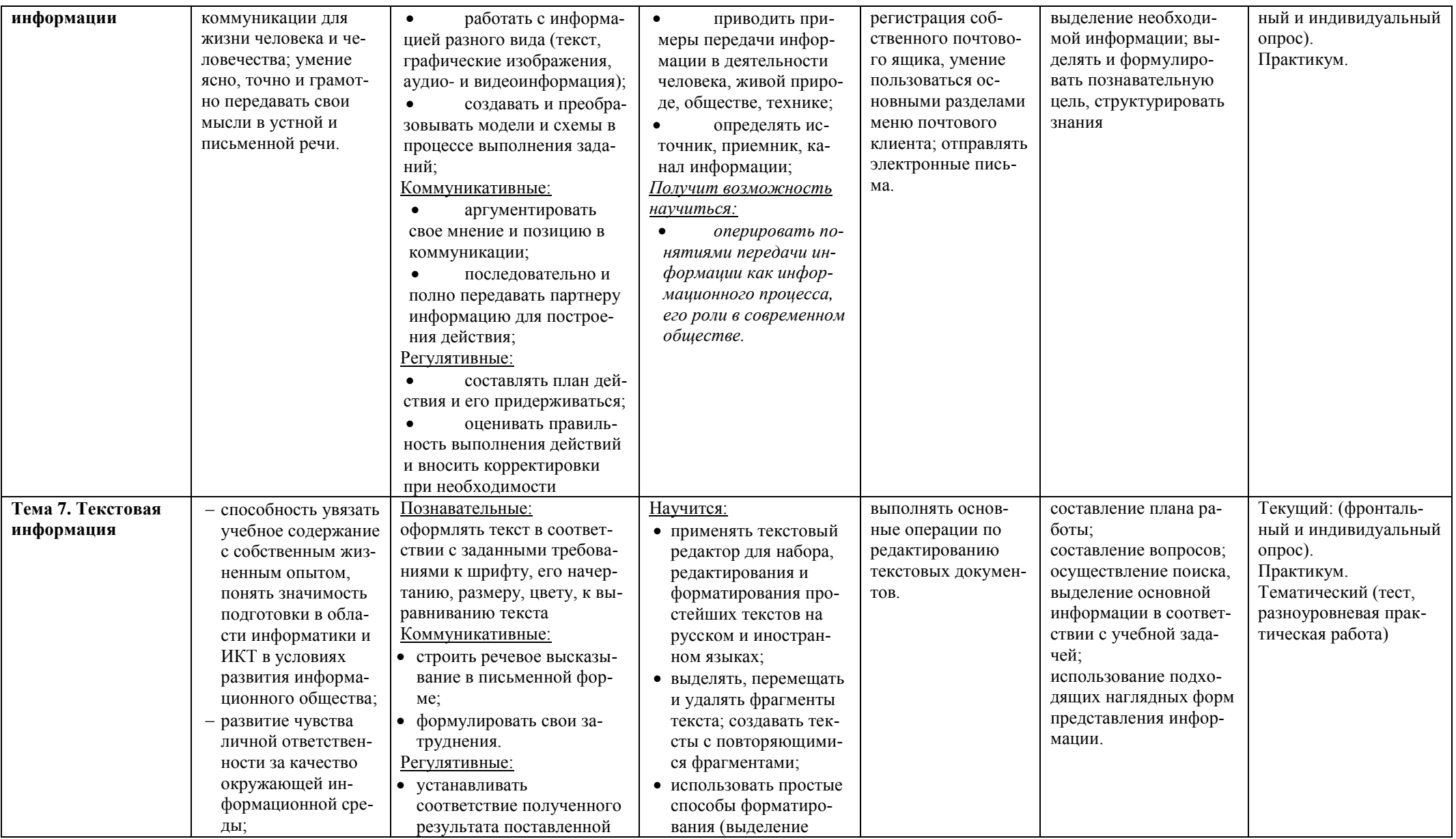

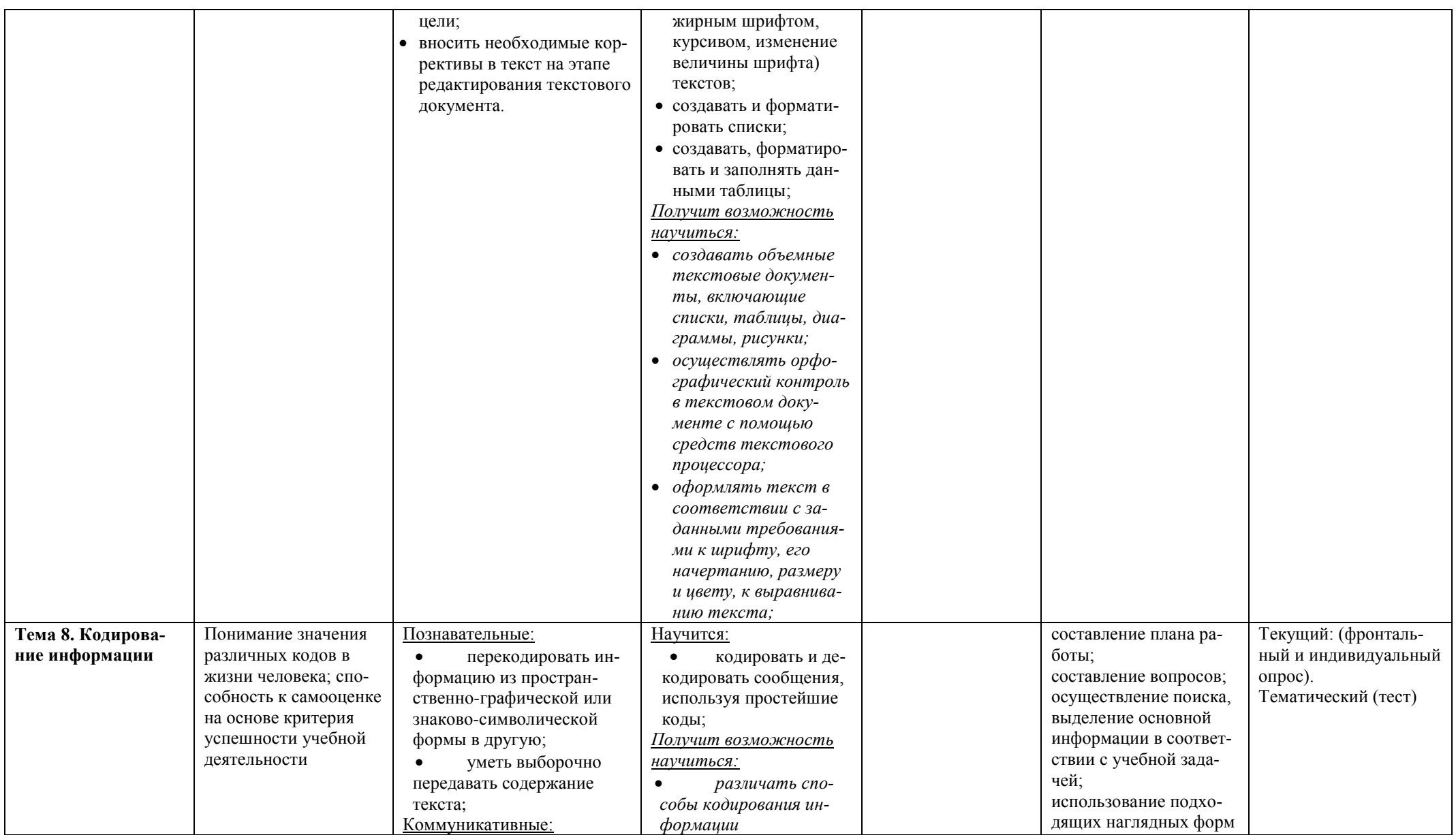

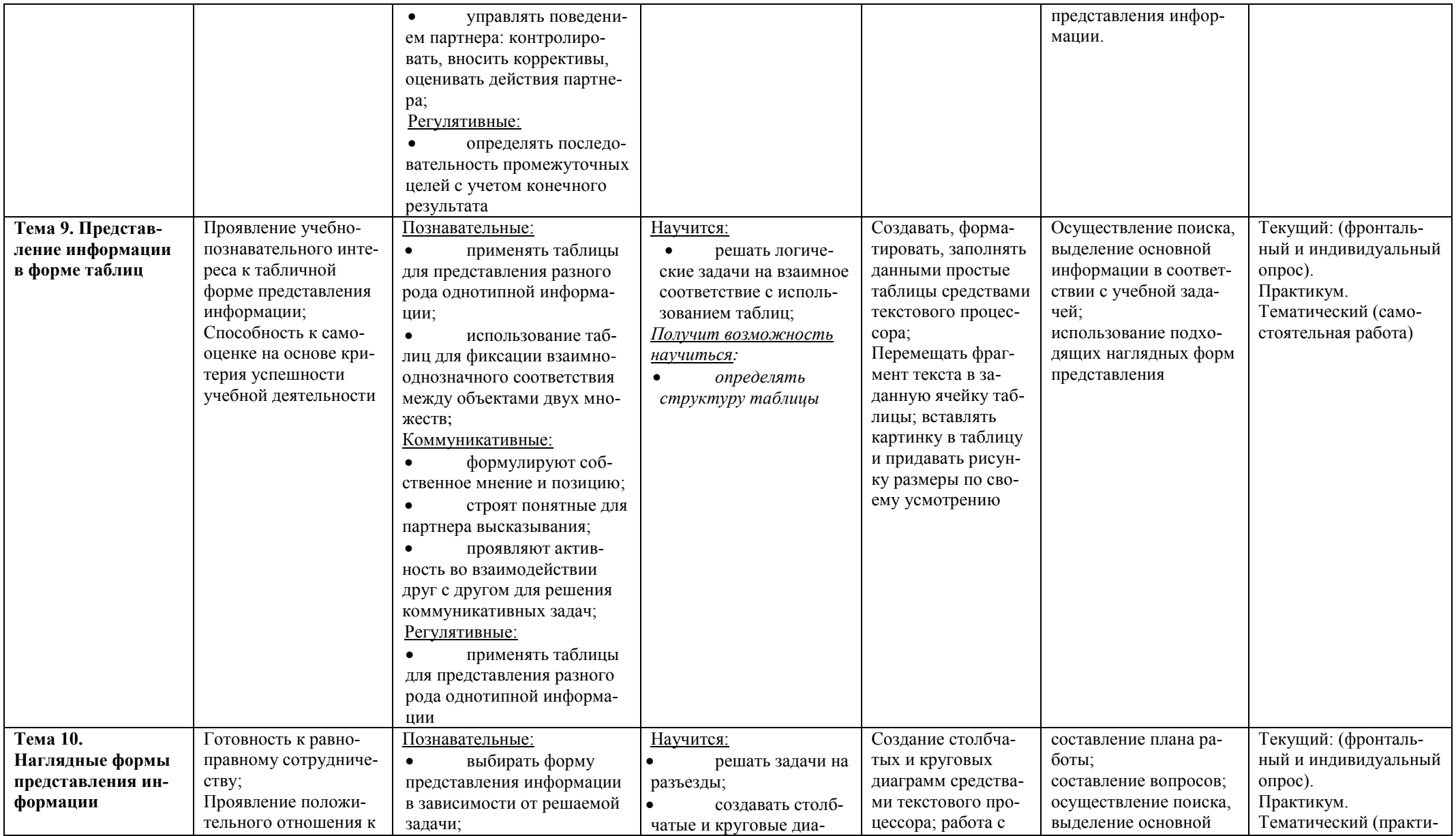

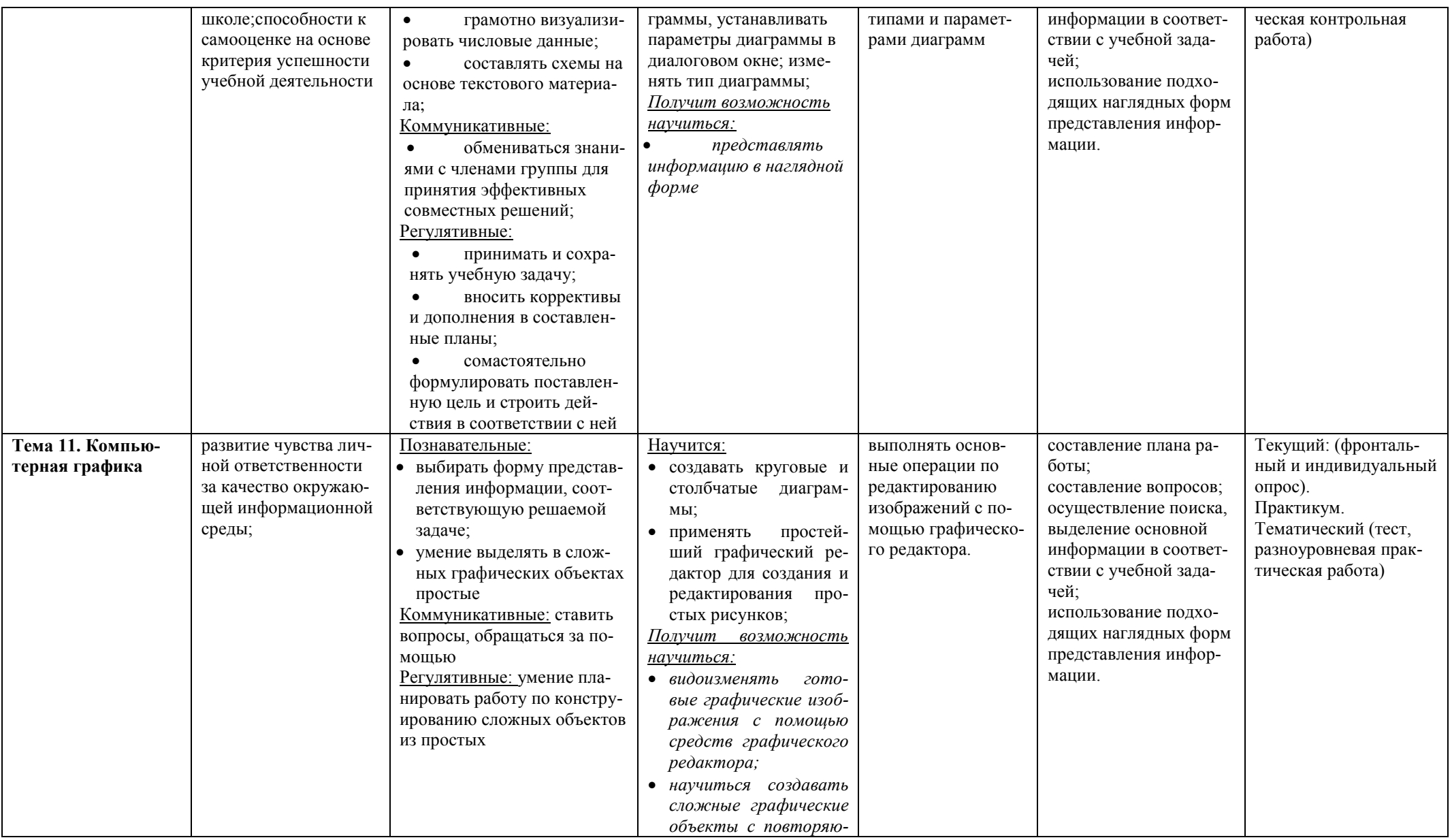

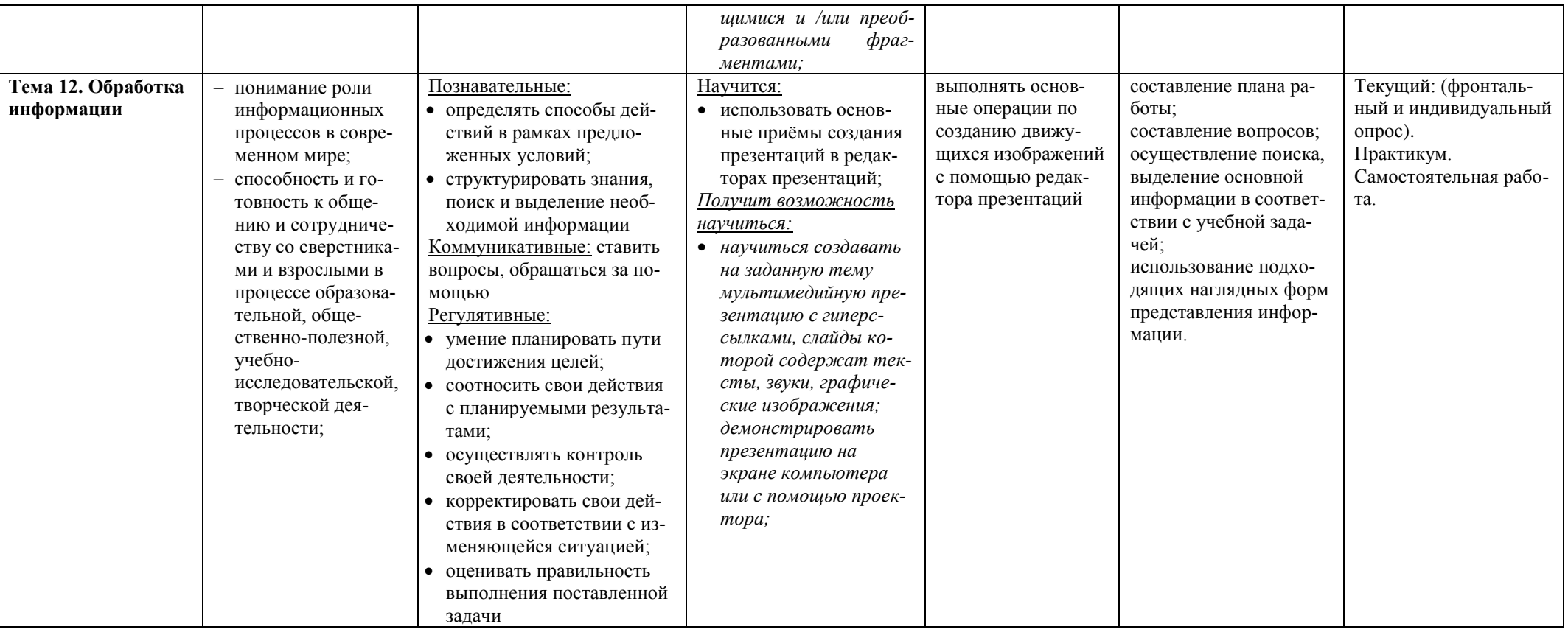

## Планируемые результаты изучения учебного предмета в 5 классе

Планируемые результаты освоения обучающимися основной образовательной программы основного общего образования уточняют и конкретизируют общее понимание личностных, метапредметных и предметных результатов как с позиции организации их достижения в образовательном процессе, так и с позиции оценки достижения этих результатов.

Планируемые результаты сформулированы к каждому разделу учебной программы.

Планируемые результаты, характеризующие систему учебных действий в отношении опорного учебного материала, размещены в рубрике «Выпускник научится ...». Они показывают, какой уровень освоения опорного учебного материала ожидается от выпускника. Эти результаты потенциально достигаемы большинством учащихся и выносятся на итоговую оценку как задания базового уровня (исполнительская компетентность) или задания повышенного уровня (зона ближайшего развития).

Планируемые результаты, характеризующие систему учебных действий в отношении знаний, умений, навыков, расширяющих и углубляющих опорную систему, размещены в рубрике «Выпускник получит возможность научиться ...». Эти результаты достигаются отдельными мотивированными и способными учащимися; они не отрабатываются со всеми группами учащихся в повседневной практике, но могут включаться в материалы итогового контроля.

#### Раздел 1. Информация вокруг нас

Выпускник научится:

- понимать и правильно применять на бытовом уровне понятий «информация», «инфор- $\bullet$ мационный объект»:
- приводить примеры передачи, хранения и обработки информации в деятельности чело- $\bullet$ века, в живой природе, обществе, технике;
- приводить примеры древних и современных информационных носителей;
- классифицировать информацию по способам её восприятия человеком, по формам представления на материальных носителях;
- кодировать и декодировать сообщения, используя простейшие коды;

Выпускник получит возможность:

- сформировать представление об информации как одном из основных понятий современной науки, об информационных процессах и их роли в современном мире;
- сформировать представление о способах кодирования информации;
- преобразовывать информацию по заданным правилам и путём рассуждений;  $\bullet$
- научиться решать логические задачи на установление взаимного соответствия с использованием таблиц;
- приводить примеры единичных и общих понятий, отношений между понятиями;
- для объектов окружающей действительности указывать их признаки свойства, действия, поведение, состояния;
- называть отношения, связывающие данный объект с другими объектами;  $\bullet$
- осуществлять деление заданного множества объектов на классы по заданному или само- $\bullet$ стоятельно выбранному признаку - основанию классификации;
- приводить примеры материальных, нематериальных и смешанных систем:

## Раздел 2. Информационные технологии

## Выпускник научится:

- определять устройства компьютера (основные и подключаемые) и выполняемые ими  $\bullet$ функции;
- $\bullet$ различать программное и аппаратное обеспечение компьютера;
- запускать на выполнение программу, работать с ней, закрывать программу;
- создавать, переименовывать, перемешать, копировать и удалять файлы:
- работать с основными элементами пользовательского интерфейса: использовать меню, обращаться за справкой, работать с окнами (изменять размеры и перемещать окна, реагировать на диалоговые окна);
- вводить информацию в компьютер с помощью клавиатуры и мыши;
- выполнять арифметические вычисления с помощью программы Калькулятор;
- применять текстовый редактор для набора, редактирования и форматирования простейших текстов на русском и иностранном языках;
- выделять, перемещать и удалять фрагменты текста; создавать тексты с повторяющимися фрагментами;
- использовать простые способы форматирования (выделение жирным шрифтом, курсивом, изменение величины шрифта) текстов;
- создавать и форматировать списки;
- создавать, форматировать и заполнять данными таблицы;
- создавать круговые и столбиковые диаграммы;
- применять простейший графический редактор для создания и редактирования простых рисунков;
- использовать основные приёмы создания презентаций в редакторах презентаций;
- осуществлять поиск информации в сети Интернет с использованием простых запросов (по одному признаку);
- ориентироваться на интернет-сайтах (нажать указатель, вернуться, перейти на главную страницу);
- соблюдать требования к организации компьютерного рабочего места, требования безопасности и гигиены при работе со средствами ИКТ.

*Ученик получит возможность:*

- овладеть приёмами квалифицированного клавиатурного письма;
- научиться систематизировать (упорядочивать) файлы и папки;
- сформировать представления об основных возможностях графического интерфейса и правилах организации индивидуального информационного пространства;
- расширить знания о назначении и функциях программного обеспечения компьютера; приобрести опыт решения задач из разных сфер человеческой деятельности с применение средств информационных технологий;
- создавать объемные текстовые документы, включающие списки, таблицы, диаграммы, рисунки;
- осуществлять орфографический контроль в текстовом документе с помощью средств текстового процессора;
- оформлять текст в соответствии с заданными требованиями к шрифту, его начертанию, размеру и цвету, к выравниванию текста;
- видоизменять готовые графические изображения с помощью средств графического редактора;
- научиться создавать сложные графические объекты с повторяющимися и /или преобразованными фрагментами;
- научиться создавать на заданную тему мультимедийную презентацию с гиперссылками, слайды которой содержат тексты, звуки, графические изображения; демонстрировать презентацию на экране компьютера или с помощью проектора;
- научиться работать с электронной почтой (регистрировать почтовый ящик и пересылать сообщения);
- научиться сохранять для индивидуального использования найденные в сети Интернет материалы;
- расширить представления об этических нормах работы с информационными объектами.